## 1580

## eVidyalaya Half Yearly Report

Department of School & Mass Education, Govt. of Odisha

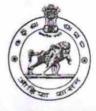

| School Name : PANCHAYAT HIGH SCHOOL JHARBANDH |                       |                      |  |  |
|-----------------------------------------------|-----------------------|----------------------|--|--|
| U_DISE :<br>21010905905                       | District :<br>BARGARH | Block :<br>JHARBANDH |  |  |
| the second second second                      |                       | JHARBAN              |  |  |

| general_info                                         |                             |
|------------------------------------------------------|-----------------------------|
| Half Yearly Report No                                | 5                           |
| Half Yearly Phase                                    | 1                           |
| Implementing Partner                                 | IL&FS ETS                   |
| » Half Yearly Period from                            | 04/02/2016                  |
| » Half Yearly Period till                            | 10/01/2016                  |
| » School Coordinator Name                            | BRAJA<br>KISHOR<br>TRIPATHY |
| Leaves taken for the following Mo                    | nth                         |
| » Leave Month 1                                      | April                       |
| » Leave Days1                                        | 0                           |
| » Leave Month 2                                      | May                         |
| » Leave Days2                                        | 0                           |
| » Leave Month 3                                      | June                        |
| » Leave Days3                                        | 0                           |
| » Leave Month 4                                      | July                        |
| » Leave Days4                                        | 0                           |
| » Leave Month 5                                      | August                      |
| » Leave Days5                                        | 0                           |
| » Leave Month 6                                      | September                   |
| » Leave Days6                                        | 1                           |
| » Leave Month 7                                      | October                     |
| » Leave Days7                                        | 0                           |
| Equipment Downtime Details                           |                             |
| » Equipment are in working condition?                | Yes                         |
| » Downtime > 4 Working Days                          | No                          |
| » Action after 4 working days are over for Equipment |                             |
| Training Details                                     |                             |
| » Refresher training Conducted                       | Yes                         |

» Refresher training Conducted

» Refresher training Conducted Date » If No; Date for next month

| Educational content Details                   |                 |
|-----------------------------------------------|-----------------|
| e Content installed?                          | Yes             |
| SMART Content with Educational software?      | Yes             |
| » Stylus/ Pens                                | Yes             |
| » USB Cable                                   | Yes             |
| » Software CDs                                | Yes             |
| » User manual                                 | Yes             |
| Recurring Service Details                     |                 |
| » Register Type (Faulty/Stock/Other Register) | YES             |
| » Register Quantity Consumed                  | 1               |
| » Blank Sheet of A4 Size                      | Yes             |
| » A4 Blank Sheet Quantity Consumed            | 2568            |
| » Cartridge                                   | Yes             |
| » Cartridge Quantity Consumed                 | 1               |
| » USB Drives                                  | Yes             |
| » USB Drives Quantity Consumed                | 1               |
| » Blank DVDs Rewritable                       | Yes             |
| » Blank DVD-RW Quantity Consumed              | 25              |
| » White Board Marker with Duster              | Yes             |
| » Quantity Consumed                           | 6               |
| » Electricity bill                            | Yes             |
| » Internet connectivity                       | Yes             |
| » Reason for Unavailablity                    |                 |
| Electrical Meter Reading and Generator M      | eter Reading    |
| » Generator meter reading                     | 2654            |
| » Electrical meter reading                    | 12401           |
| Equipment replacement details                 | S               |
| » Replacement of any Equipment by Agency      | No              |
| » Name of the Equipment                       |                 |
| Theft/Damaged Equipment                       |                 |
| » Equipment theft/damage                      | No '            |
| » If Yes; Name the Equipment                  |                 |
| Lab Utilization details                       |                 |
| » No. of 9th Class students                   | 89              |
| » 9th Class students attending ICT labs       | 89              |
| » No. of 10th Class students                  | 120             |
| » 10th Class students attending ICT labs      | 120             |
| No. of hours for the following month lab has  | s been utilized |

|                                           | April                                   |
|-------------------------------------------|-----------------------------------------|
| Month-1                                   | 25                                      |
| Hours1                                    | May                                     |
| Month-2                                   | 6<br>June<br>29<br>July<br>60<br>August |
| Hours2                                    |                                         |
| Month-3                                   |                                         |
| Hours3                                    |                                         |
| Month-4                                   |                                         |
| Hours4                                    |                                         |
| Month-5                                   | 60                                      |
| Hours5                                    | September                               |
| Month-6                                   | 60                                      |
| Hours6                                    | October                                 |
| Month-7                                   | 3                                       |
| Hours7                                    |                                         |
| Server & Node Downtime details            | the second second                       |
| Server Downtime Complaint logged date1    |                                         |
| Server Downtime Complaint Closure date1   |                                         |
| Server Downtime Complaint logged date2    |                                         |
| » Server Downtime Complaint Closure date2 |                                         |
| » Server Downtime Complaint logged date3  |                                         |
| » Server Downtime Complaint Closure date3 |                                         |
| » No. of Non-working days in between      | 0                                       |
| » No. of working days in downtime         | 0                                       |
| Stand alone PC downtime details           |                                         |
| » PC downtime Complaint logged date1      |                                         |
| » PC downtime Complaint Closure date1     |                                         |
| » PC downtime Complaint logged date2      |                                         |
| » PC downtime Complaint Closure date2     |                                         |
| » PC downtime Complaint logged date3      |                                         |
| » PC downtime Complaint Closure date3     |                                         |
| » No. of Non-working days in between      | 0                                       |
| » No. of working days in downtime         | 0                                       |
| UPS downtime details                      |                                         |
| » UPS downtime Complaint logged date1     |                                         |
| » UPS downtime Complaint Closure date1    |                                         |
| » UPS downtime Complaint logged date2     |                                         |
| » UPS downtime Complaint Closure date2    |                                         |
| » UPS downtime Complaint logged date3     |                                         |
| » UPS downtime Complaint Closure date3    |                                         |
| » No. of Non-working days in between      | 0                                       |
| » No. of working days in downtime         | 0                                       |

| Genset downtime details                                                                       |                  |
|-----------------------------------------------------------------------------------------------|------------------|
|                                                                                               |                  |
| UPS downtime Complaint logged date1                                                           |                  |
| UPS downtime Complaint Closure date1                                                          |                  |
| UPS downtime Complaint logged date2                                                           |                  |
| UPS downtime Complaint Closure date2                                                          |                  |
| UPS downtime Complaint logged date3                                                           |                  |
| UPS downtime Complaint Closure date3                                                          | 0                |
| No. of Non-working days in between                                                            | 0                |
| No. of working days in downtime                                                               |                  |
| Integrated Computer Projector downtim                                                         | ne details       |
| Projector downtime Complaint logged date1                                                     | المستحد ومعرودهم |
| » Projector downtime Complaint Closure date1                                                  |                  |
| » Projector downtime Complaint logged date2                                                   |                  |
| » Projector downtime Complaint Closure date2                                                  |                  |
| » Projector downtime Complaint logged date3                                                   |                  |
| » Projector downtime Complaint Closure date3                                                  |                  |
| » No. of Non-working days in between                                                          | 0                |
| » No. of working days in downtime                                                             | 0                |
| Printer downtime details                                                                      |                  |
| » Printer downtime Complaint logged date1                                                     |                  |
| » Printer downtime Complaint Closure date1                                                    |                  |
| » Printer downtime Complaint logged date2                                                     |                  |
| » Printer downtime Complaint Closure date2                                                    |                  |
| » Printer downtime Complaint logged date3                                                     |                  |
| » Printer downtime Complaint Closure date3                                                    |                  |
| » No. of Non-working days in between                                                          | 0                |
| » No. of working days in downtime                                                             | 0                |
| Interactive White Board (IWB) downtin                                                         | ne details       |
| » IWB downtime Complaint logged date1                                                         |                  |
| » IWB downtime Complaint Closure date1                                                        |                  |
| » IWB downtime Complaint logged date2                                                         | George State     |
| » IWB downtime Complaint Closure date2                                                        |                  |
| » IWB downtime Complaint logged date3                                                         |                  |
| » IWB downtime Complaint Closure date3                                                        | S                |
| » No. of Non-working days in between                                                          | 0                |
| » No. of working days in downtime                                                             | 0                |
| Servo stabilizer downtime deta                                                                | ails             |
| » stabilizer downtime Complaint logged date1                                                  |                  |
| » stabilizer downtime Complaint logged date i                                                 |                  |
| » stabilizer downtime Complaint logged date2                                                  |                  |
| » stabilizer downtime Complaint logged date2<br>» stabilizer downtime Complaint Closure date2 |                  |
| » stabilizer downtime oomplant olosure datez                                                  |                  |

| stabilizer downtime Complaint logged date3<br>stabilizer downtime Complaint Closure date3 | <u>,</u>               |
|-------------------------------------------------------------------------------------------|------------------------|
| No. of Non-working days in between                                                        |                        |
| No. of working days in downtime                                                           | 0                      |
| Switch, Networking Components and other perip                                             | heral downtime details |
| peripheral downtime Complaint logged date1                                                |                        |
| peripheral downtime Complaint Closure date1                                               |                        |
| peripheral downtime Complaint logged date2                                                |                        |
| peripheral downtime Complaint Closure date2                                               |                        |
| peripheral downtime Complaint logged date3                                                |                        |
| » peripheral downtime Complaint Closure date3                                             |                        |
| » No. of Non-working days in between                                                      | 0                      |
| » No. of working days in downtime                                                         | 0                      |

Signature of Haad Master/Mistress with Seal